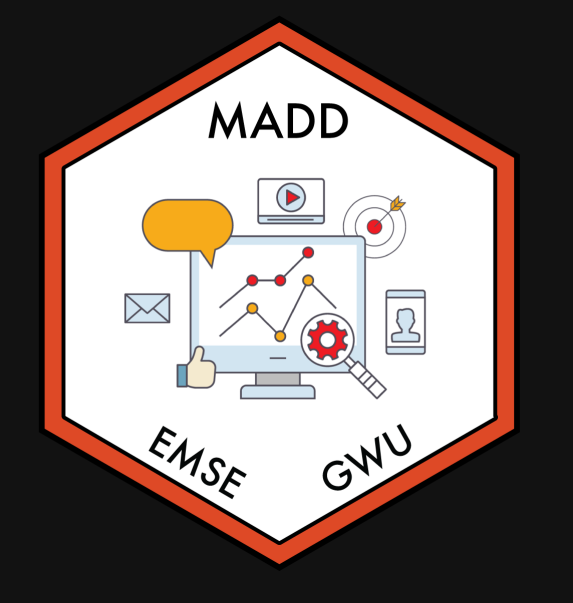

## Week 12: *Heterogeneityy*

**In EMSE 6035: Marketing Analytics for Design** Decisions

**A** John Paul Helveston

**m** November 17, 2021

# Quiz 5 (last one!)

#### Make sure to download the zip file on the first page!

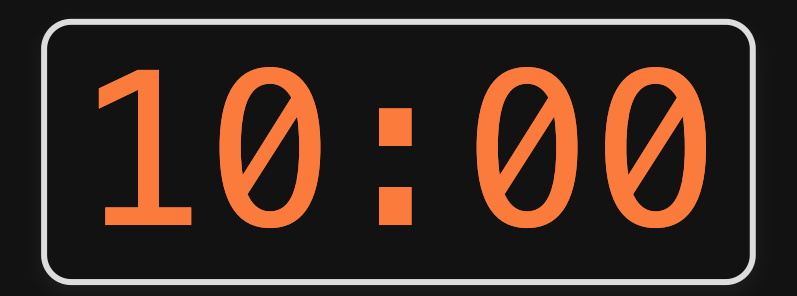

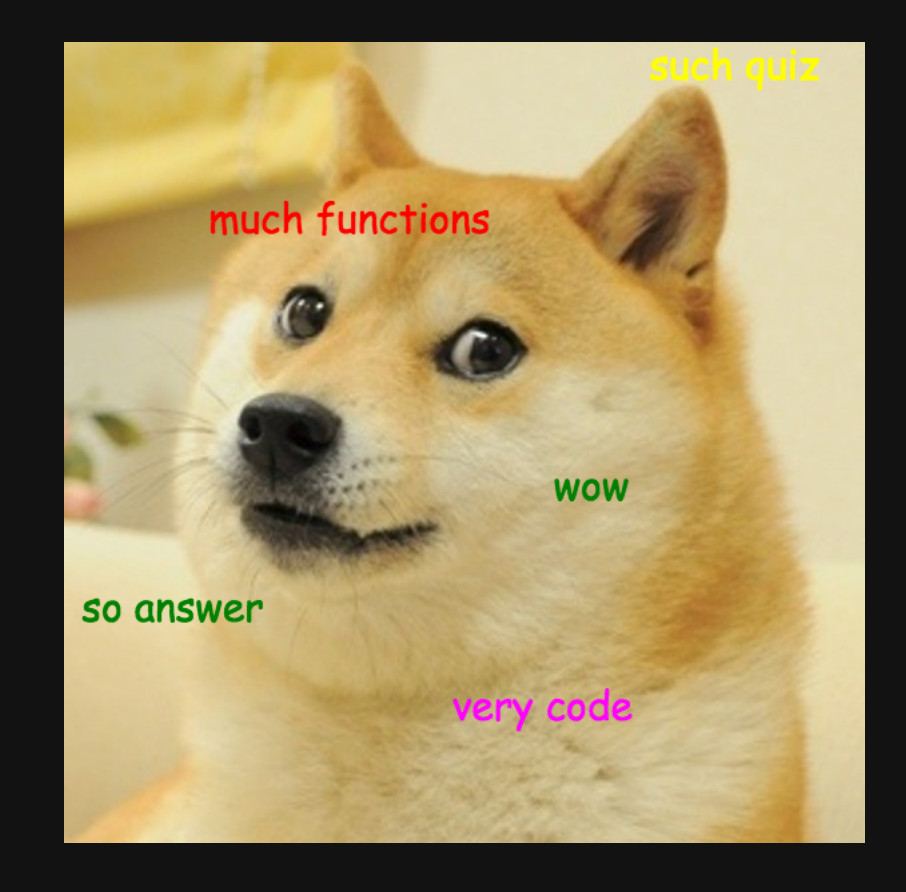

# Houskeeping items

- Final presentations will be on 12/15, we will (hopefully) have a quest panel to ask questions.
- Final reports (due 12/13) will also be an html page report.
- I am planning on posting all reports (without grades) to the course site as a showcase for future students - please DM me if you would NOT like your report posted. ([example](https://eda.seas.gwu.edu/) from EMSE 4572)

# Week 12: *Heterogeneityy*

1. Mixed logit (unobserved heterogeneity)

BREAK

2. Sub-group modeling (observed heterogeneity)

# Week 12: *Heterogeneityy*

1. Mixed logit (unobserved heterogeneity)

BREAK

2. Sub-group modeling (observed heterogeneity)

## Two ways of modeling heterogeneity

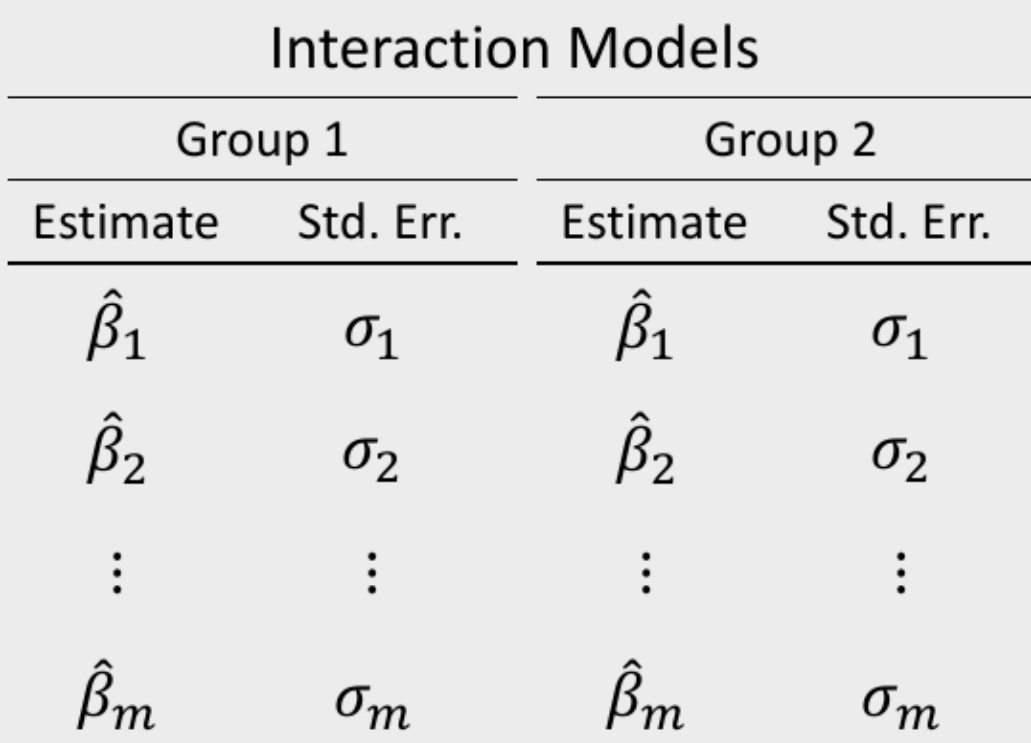

"Observed Heterogeneity" "Unobserved Heterogeneity"

Estimate a "mixed" logit (a.k.a. hierarchical) model

Estimate

 $\hat{\beta}_1 \sim N(\hat{\mu}_1, \hat{\sigma}_1)$ 

 $\hat{\beta}_2 \sim N(\hat{\mu}_2, \hat{\sigma}_2)$ 

 $\hat{\beta}_m \sim N(\hat{\mu}_m, \hat{\sigma}_m)$ 

### Mixed logit

#### Preference parameters follow a distribution across sample population

#### Which distribution should I use?

#### Normal distribution

#### Log-normal distribution

When preferences should

When preferences can be positive or negative

e.g. brand  $=$  "n"

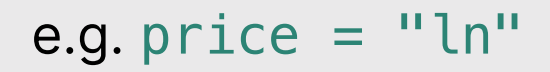

be strictly positive

#### Fixed parameter

When preferences appear to be homogeneous

(e.g.  $\sigma$  is very small)

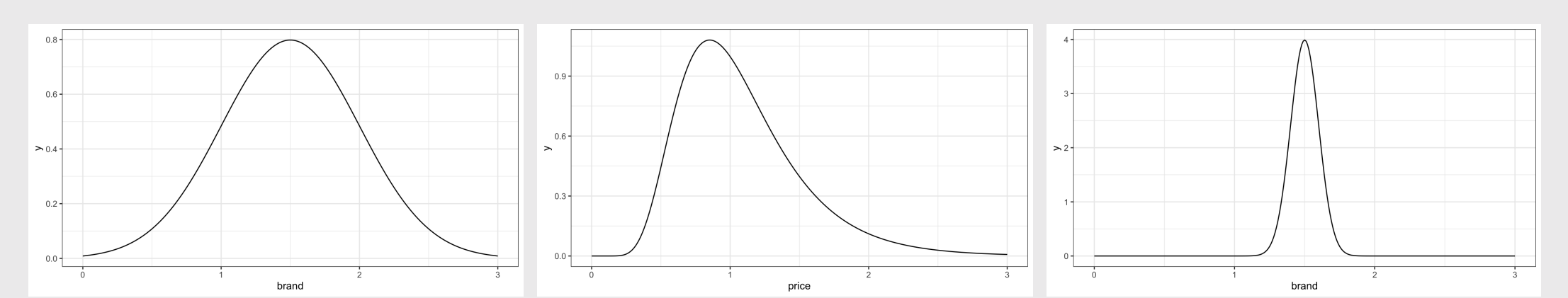

Mixed logits are not equivalent in Preference vs. WTP space

Preference space

$$
\tilde{u}_j = \alpha p_j + \beta x_j + \varepsilon_j
$$
\n
$$
\alpha \sim \ln \text{N}(\mu_1, \sigma_1)
$$
\n
$$
\beta \sim \text{N}(\mu_2, \sigma_2)
$$

Mixed logits are not equivalent in Preference vs. WTP space

#### Preference space WTP space

$$
\begin{aligned} \tilde u_j &= \alpha p_j + \beta x_j + \varepsilon_j &\qquad \tilde u_j &= \lambda (\omega_1 x_j - p_j) + \varepsilon_j \\ &\qquad \alpha \sim \ln \mathrm{N}(\mu_1, \sigma_1) &\qquad \omega_1 \sim \mathrm{N}(\mu_1, \sigma_1) \\ &\qquad \beta \sim \mathrm{N}(\mu_2, \sigma_2) &\\ \omega &= \frac{\beta}{-\alpha} = \frac{\mathrm{N}(\mu_2, \sigma_2)}{-\ln \mathrm{N}(\mu_1, \sigma_1)} \end{aligned}
$$

### Practice Question 3

a) Use the logitr package to estimate the following homogeneous model:

$$
\tilde{u}_j = \beta_1 x_j^\text{price} + \beta_2 \delta_j^\text{feat} + \beta_3 \delta_j^\text{dannon} + \beta_4 \delta_j^\text{hiland} + \beta_5 \delta_j^\text{weight} + \varepsilon_j
$$

where the three  $\delta$  coefficients are dummy variables for Dannon, Hiland, and Weight Watchers brands (Yoplait is the reference level).

b) Use the logitr package to estimate the same model but with the following mixing distributions:

- $\beta_1 \sim \text{N}(\mu_1, \sigma_1)$
- $\beta_2 \sim \text{N}(\mu_2, \sigma_2) \ .$

# Estimating mixed logit models with logitr

1. Open logitr-cars

2. Open code/8.1-model-mxl.R

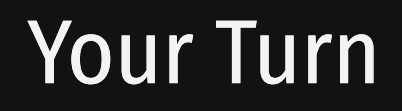

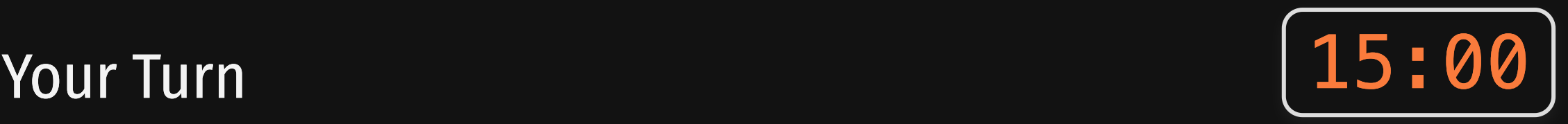

As a team, re-estimate the main model you used in your pilot analysis report, but now using a mixed logit model.

Carefully consider which distributions to use (i.e., normal or log-normal) for different variables.

#### *Break*

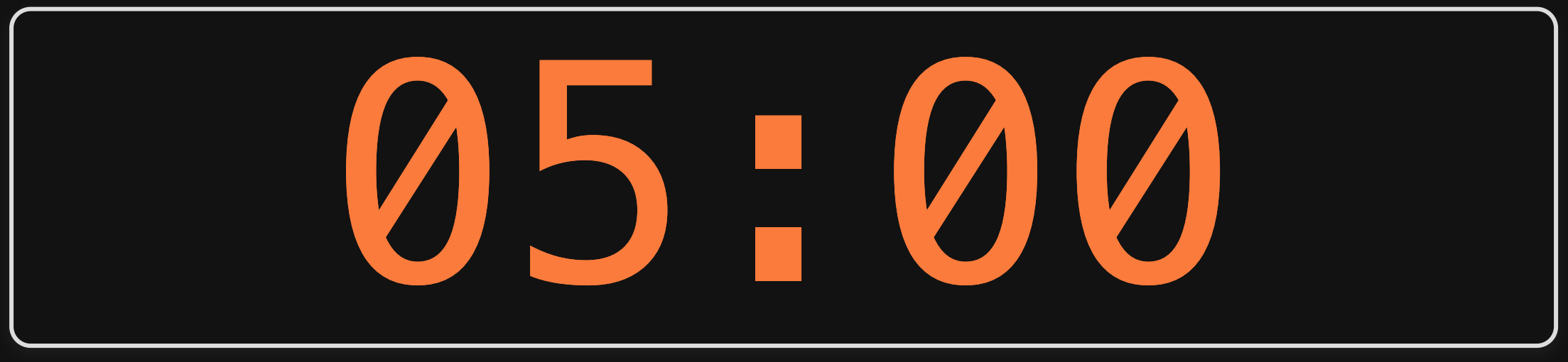

# Week 12: *Heterogeneityy*

1. Mixed logit (unobserved heterogeneity)

BREAK

2. Sub-group modeling (observed heterogeneity)

## Two ways of modeling heterogeneity

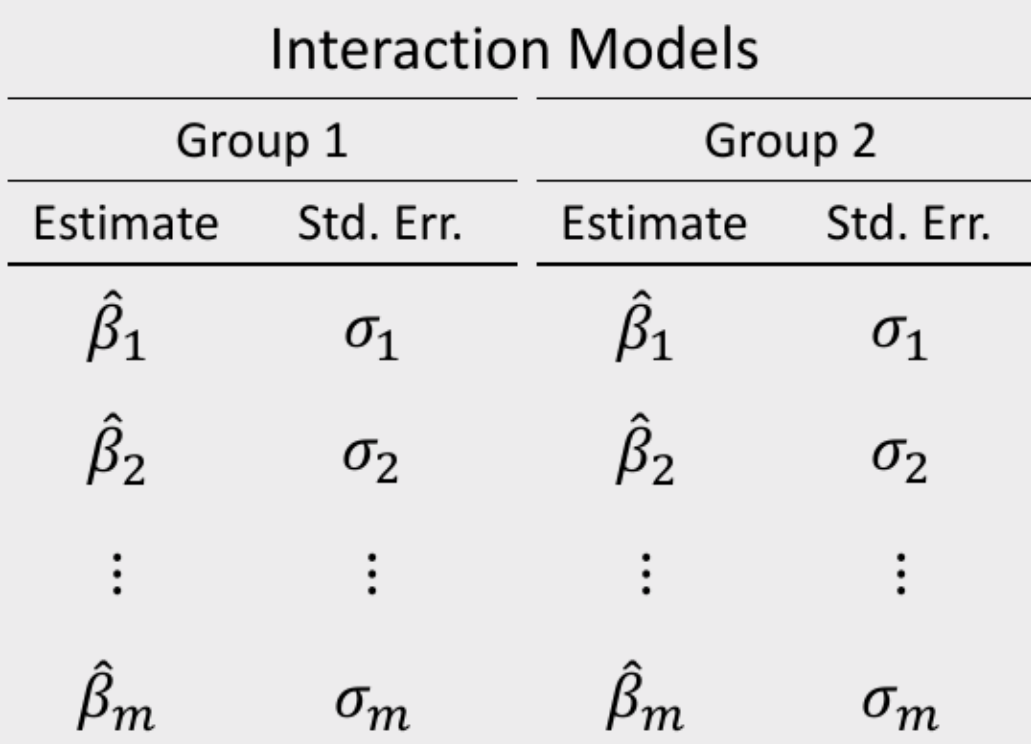

"Observed Heterogeneity" "Unobserved Heterogeneity"

Estimate a "mixed" logit (a.k.a. hierarchical) model

Estimate

 $\hat{\beta}_1 \sim N(\hat{\mu}_1, \hat{\sigma}_1)$ 

 $\hat{\beta}_2 \sim N(\hat{\mu}_2, \hat{\sigma}_2)$ 

 $\hat{\beta}_m \sim N(\hat{\mu}_m, \hat{\sigma}_m)$ 

#### Use interactions to model preferences for multiple groups

Homogenous model:

$$
\tilde{u}_j=\beta_1 x_j+\varepsilon_j
$$

Two groups: A & B

$$
\begin{array}{l} \tilde u_j=\beta_1x_j+\beta_2x_j\delta^{\rm B}+\varepsilon_j\\ \\ =(\beta_1+\beta_2\delta^{\rm B})x_j+\varepsilon_j\end{array}
$$

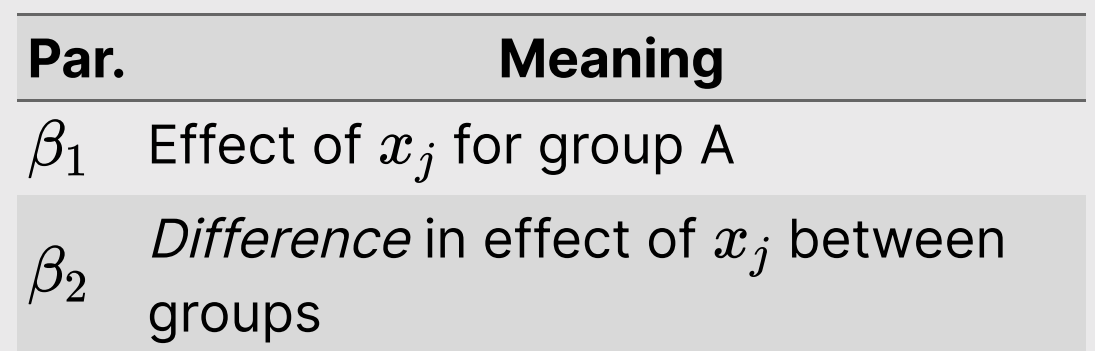

### What's the difference?

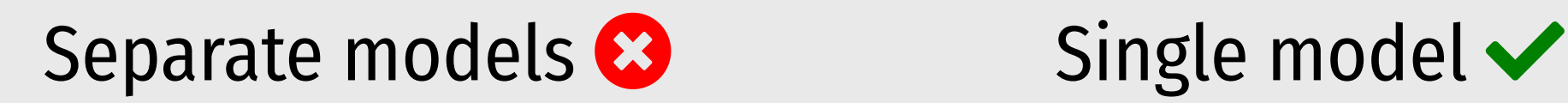

$$
\begin{aligned} \tilde u_j^{\text{A}} &= \beta_1^{\text{A}} x_j + \varepsilon_j^{\text{A}} \\ \tilde u_j^{\text{B}} &= \beta_1^{\text{B}} x_j + \varepsilon_j^{\text{B}} \end{aligned}
$$

$$
\tilde{u}_j = \beta_1 x_j + \beta_2 x_j \delta^{\rm B} + \varepsilon_j
$$

### Accounting for scale differences

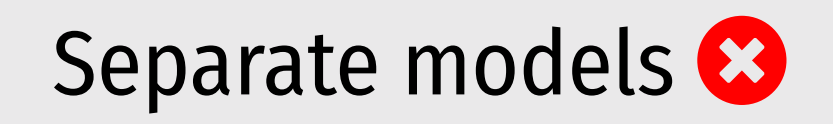

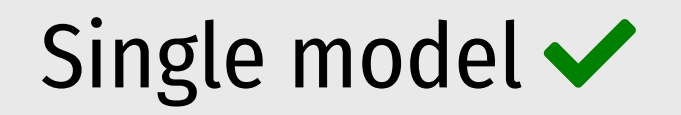

$$
\tilde{u}^{\text{A}}_j = \alpha^{\text{A}} p_j + \beta^{\text{A}}_1 x_j + \varepsilon^{\text{A}}_j
$$

$$
\tilde u_j^{\rm B} = \alpha^{\rm B} p_j + \beta_1^{\rm B} x_j + \varepsilon_j^{\rm B}
$$

Imagine you got the following results

\n- $$
\hat{\alpha}^{\text{A}} = 100
$$
\n- $\hat{\beta}^{\text{A}} = 200$
\n- $\hat{\alpha}^{\text{B}} = 1$
\n- $\hat{\beta}^{\text{B}} = 2$
\n

$$
\begin{array}{l} \tilde u_j=\alpha_1p_j+\alpha_2p_j\delta^{\rm B}+\beta_1x_j+\beta_2x_j\delta^{\rm B}+\varepsilon_j\\ \\ =(\alpha_1+\alpha_2\delta^{\rm B})p_j+(\beta_1+\beta_2\delta^{\rm B})x_j+\varepsilon_j\end{array}
$$

### Accounting for scale differences

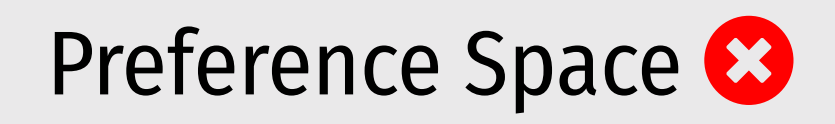

$$
\tilde u_j^{\rm A}=\alpha^{\rm A} p_j+\beta_1^{\rm A} x_j+\varepsilon_j^{\rm A}
$$

$$
\tilde u_j^{\rm B} = \alpha^{\rm B} p_j + \beta_1^{\rm B} x_j + \varepsilon_j^{\rm B}
$$

Imagine you got the following results

\n- $$
\hat{\alpha}^{\text{A}} = 100
$$
\n- $\hat{\beta}^{\text{A}} = 200$
\n- $\hat{\alpha}^{\text{B}} = 1$
\n- $\hat{\beta}^{\text{B}} = 2$
\n

$$
WTP
$$
 Space  $\blacktriangleright$ 

$$
\tilde{u}^{\text{A}}_{j} = \lambda^{\text{A}}(\omega^{\text{A}}_{1}x_{j} - p) + \varepsilon^{\text{A}}_{j}
$$

$$
\tilde{u}^{\rm B}_j=\lambda^{\rm B}(\omega^{\rm B}_1x_j-p)+\varepsilon^{\rm B}_j
$$

 $\omega =$  $\beta$  $-\alpha$ 

$$
\begin{array}{l} \bullet \; \hat{\omega}^{\mathrm{A}}=200/(-100)=-2 \\ \bullet \; \hat{\omega}^{\mathrm{B}}=2/(-1)=-2 \end{array}
$$

### Practice Question 1

Suppose we estimate the following utility model describing preferences for cars:

$$
\tilde{u}_j = \beta_1 x_j^\text{price} + \beta_2 x_j^\text{mpg} + \beta_3 x_j^\text{elec} + \varepsilon_j
$$

a) Using interactions, write out a model that accounts for differences in the effects of  $x_{j}^{\mathrm{price}}, x_{j}^{\mathrm{mpg}}$  , and  $x_{j}^{\mathrm{elec}}$  between two groups: A and B. price  $\frac{\text{price}}{j}$  ,  $x_{j}^{\text{-}}$ mpg<br>mpg  $\displaystyle \mathop{g}^{\mathrm{mpg}}_{j}$  , and  $\displaystyle x_{j}^{\mathrm{g}}$ elec  $\boldsymbol{j}$ 

b) Write out the effects of  $x^{\mathrm{price}}_i$ ,  $x^{\mathrm{mpg}}_i$ , and  $x^{\mathrm{elec}}_i$  for each group. price  $\frac{\text{price}}{j}$ ,  $x_{j}^{\text{1}}$ mpg  $\displaystyle \mathop{g}^{\mathrm{mpg}}_{j}$  , and  $\displaystyle x_{j}^{\mathrm{e}}$ elec  $\boldsymbol{j}$ 

### Practice Question 2

Suppose we estimate the following utility model describing preferences for chocolate bars between two groups: A & B

$$
\tilde{u}_j = \beta_1 x^\text{price}_j + \beta_2 x^\text{caco}_j + \beta_3 x^\text{price}_j \delta^\text{B}_j + \beta_4 x^\text{cacao}_j \delta^\text{B}_j + \varepsilon_j
$$

The estimated model produces the following coefficients and hessian:

 $\beta$  = [-0.7, 0.1, 0.2, 0.8]

$$
H=\left[\begin{array}{cccc} -6000 & 50 & 60 & 70 \\ 50 & -700 & 50 & 100 \\ 60 & 50 & -300 & 20 \\ 70 & 100 & 20 & -6000 \end{array}\right]
$$

a) Use the mvrnorm() function from the MASS library to generate 10,000 draws of the model coefficients.

b) Use the draws to compute the mean WTP and 95% confidence intervals of the effects of  $x^{\mathrm{price}}_i$  and  $x^{\rm cacao}_i$  for each group (A & B). price  $\boldsymbol{j}$ cacao  $\boldsymbol{j}$ 

22 / 24

# Estimating mixed logit models with logitr

- 1. Open logitr-cars
- 2. Open code/8.2-model-mnl-groups.R

#### Your Turn

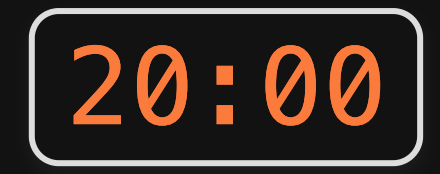

Do this individually, and compare with your teammates:

- Examine the demographic and other variables in your pilot data and specify a model that estimates differences between different groups.
- Write code to estimate that model (or multiple models, e.g. WTP space models).
- Compute and compare WTP across the different  $\bullet$ groups.